## SAP ABAP table TBAC\_DCS\_FWD\_KDT {Text Table for key date}

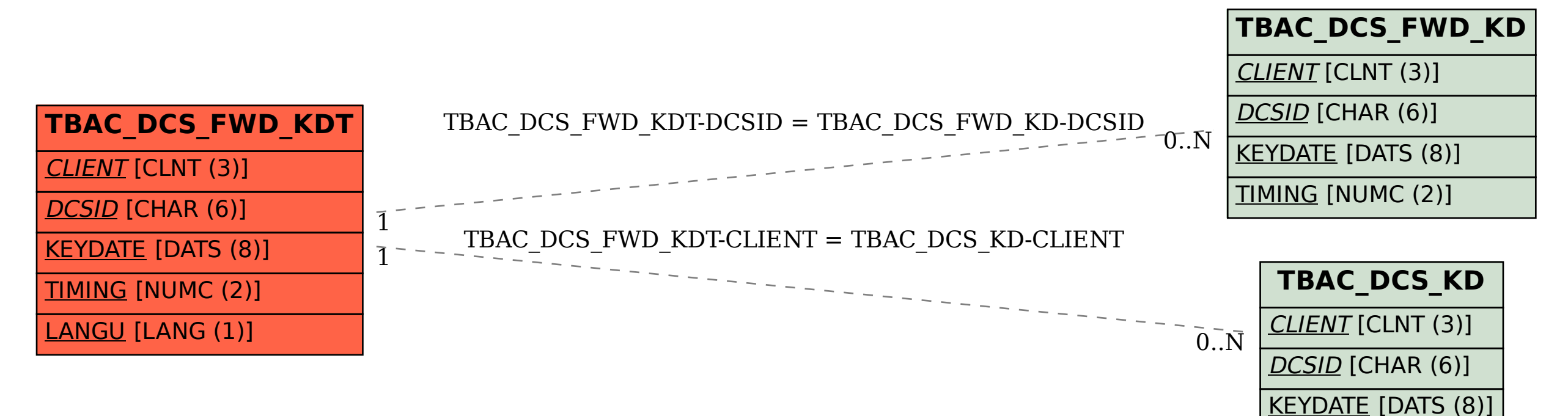